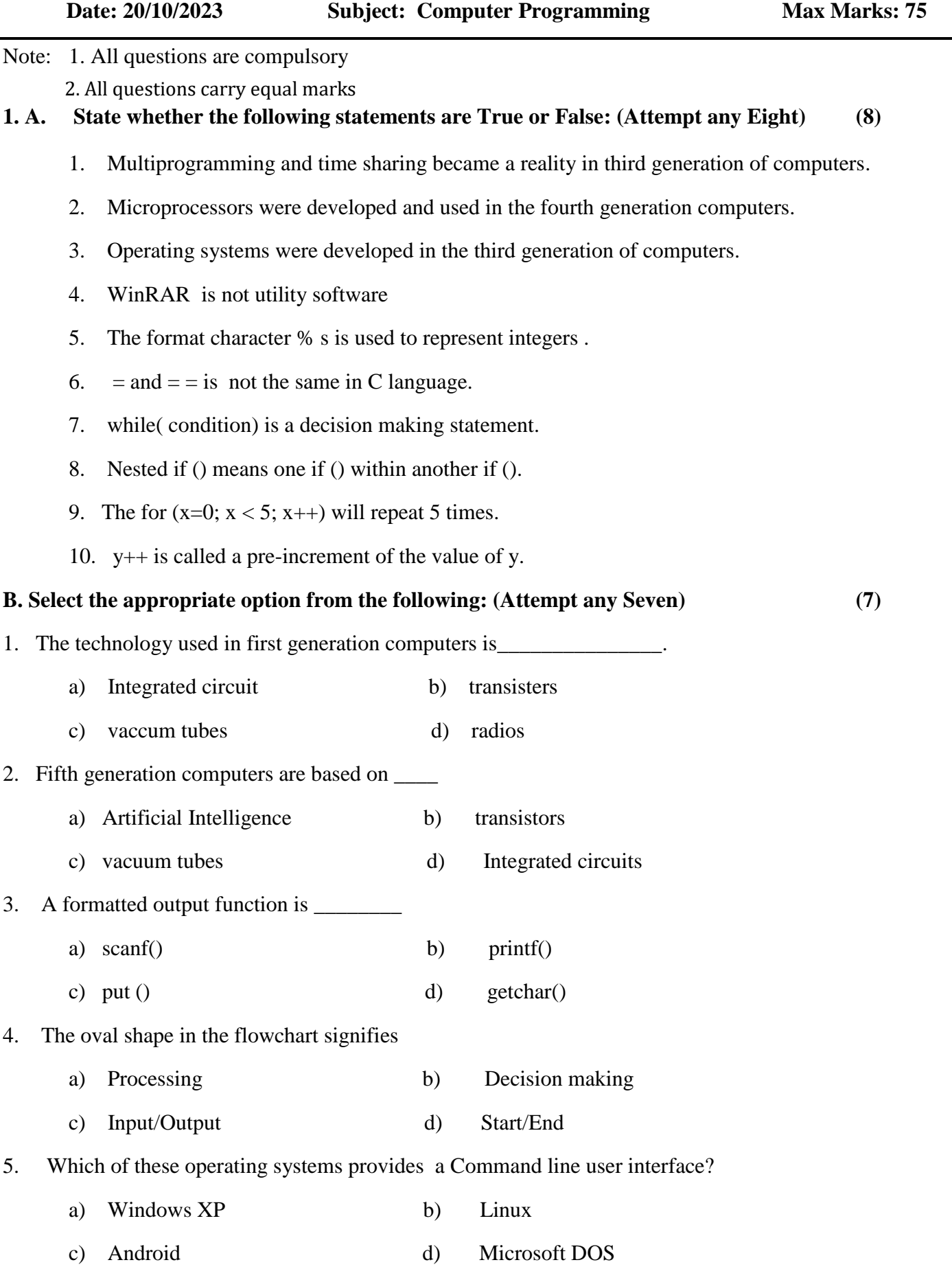

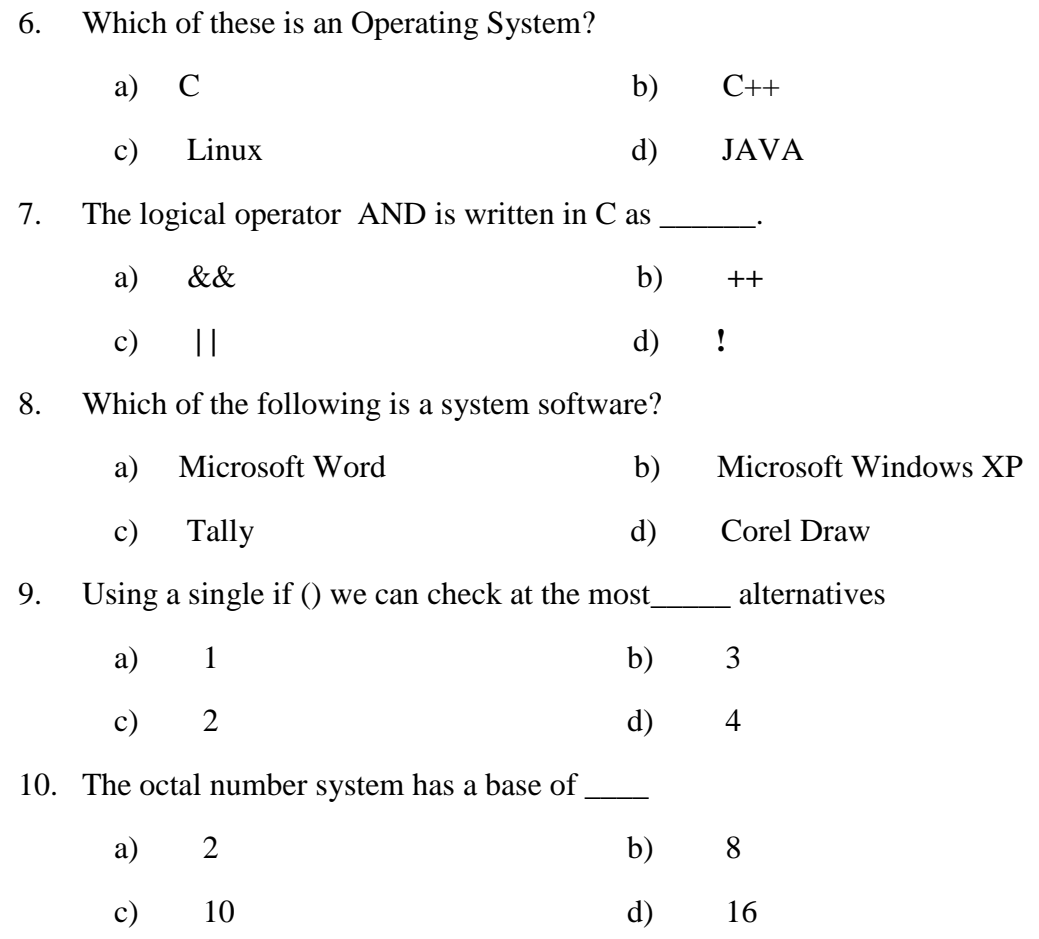

### **Q.2 Answer the following questions:**

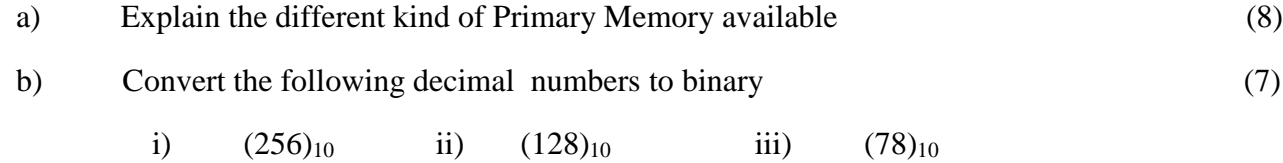

#### **OR**

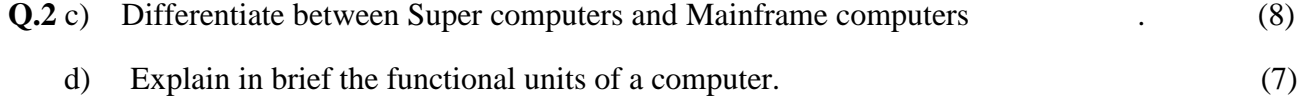

### **Q.3 Answer the following questions:**

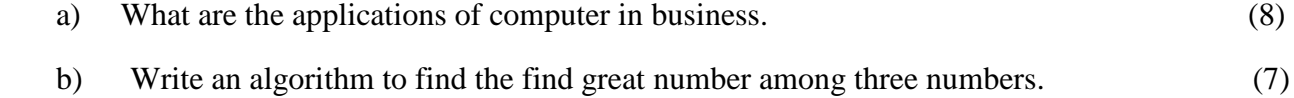

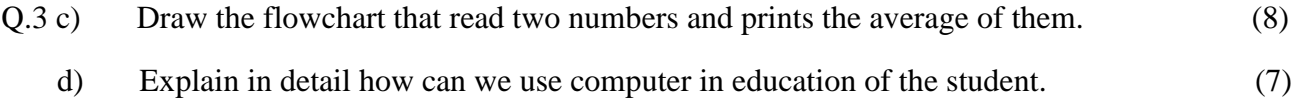

#### **Q.4 Answer the following questions:**

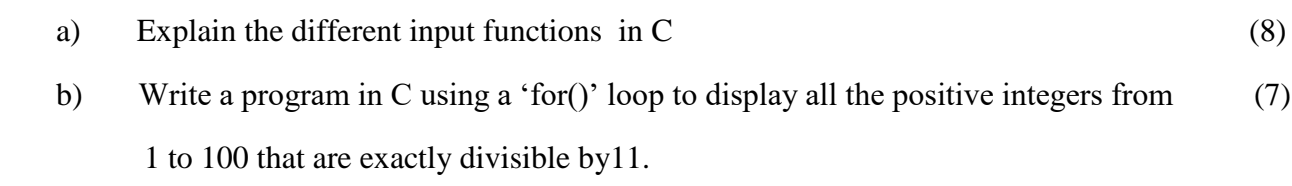

#### **OR**

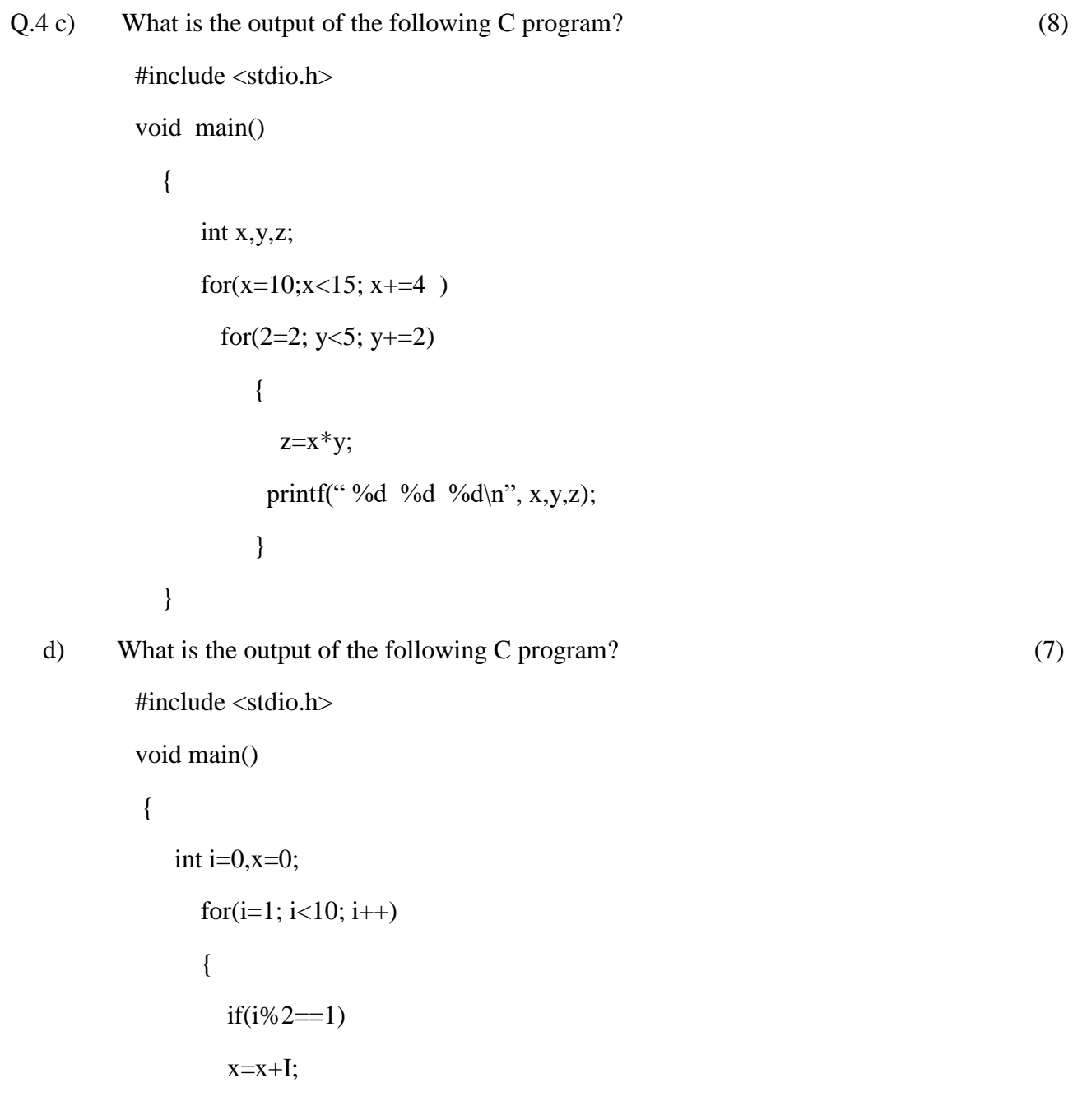

```
 else 
                  x--;
                 printf("%d", x);
                  break;
}
          Printf("x = %d\n\infty",x);
```
# **Q.5 Answer the following questions:**

}

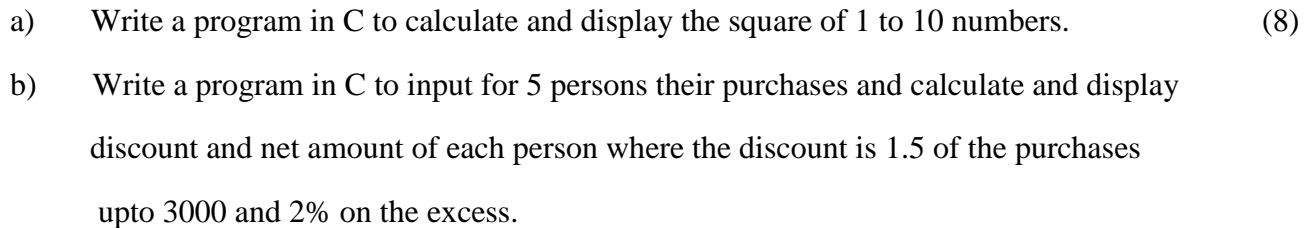

## **OR**

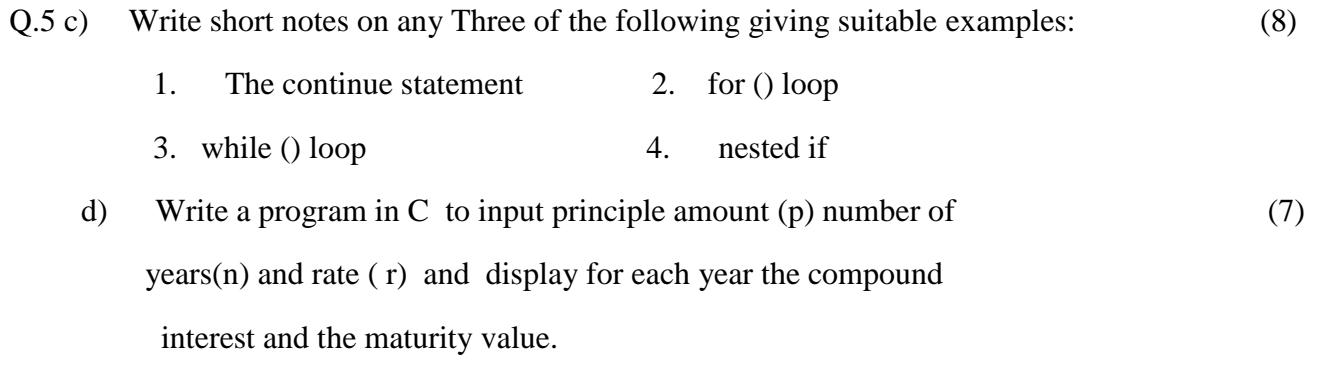

---------------------------------------------------------------------------------------------------------------------------------